## $<<$ Oracle 9i  $>$

 $<<$ Oracle 9i  $\qquad$ 

- 13 ISBN 9787900088482
- 10 ISBN 7900088482

出版时间:2002-4

页数:582

字数:839

extended by PDF and the PDF

http://www.tushu007.com

| < <oracle9i< th=""><th colspan="4">, tushu007.com<br/>&gt;&gt;</th></oracle9i<> | , tushu007.com<br>>> |        |        |        |
|---------------------------------------------------------------------------------|----------------------|--------|--------|--------|
|                                                                                 |                      |        |        |        |
| Oracle 9i                                                                       | 32                   | Oracle | Oracle | Oracle |
| Oracle                                                                          |                      | Oracle |        |        |
|                                                                                 |                      |        |        |        |
|                                                                                 |                      |        |        |        |

and the oracle contract  $\alpha$  oracle contract  $\alpha$  oracle contract  $\alpha$ 

CD

 $>>$ 

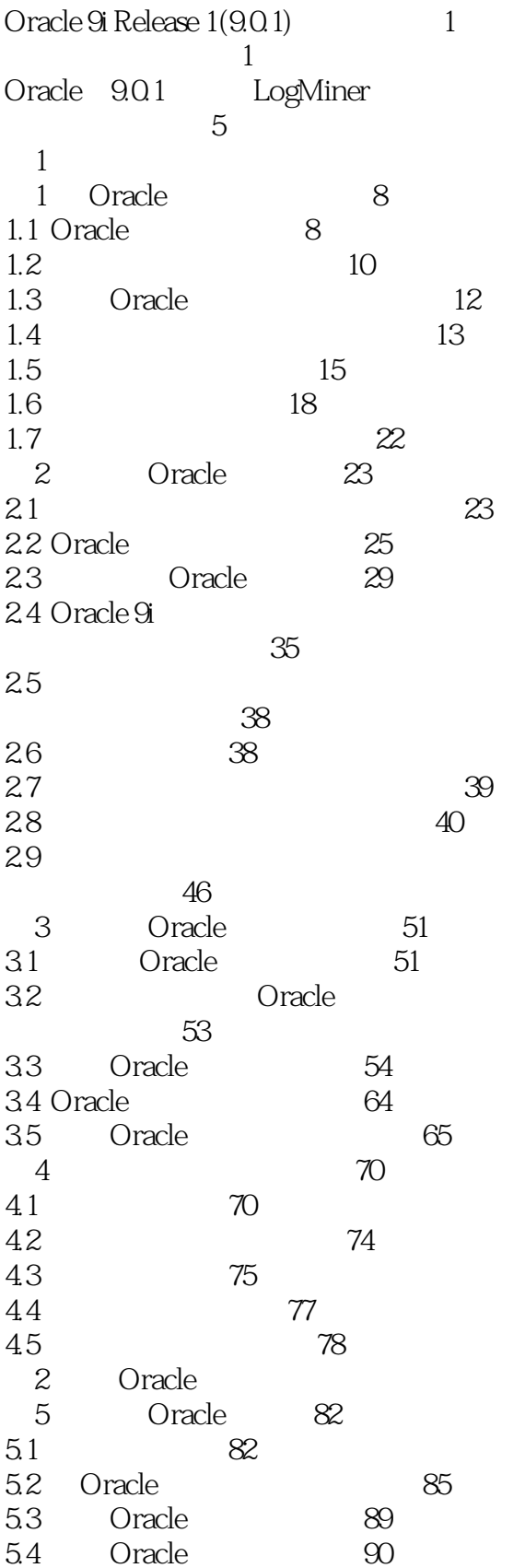

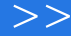

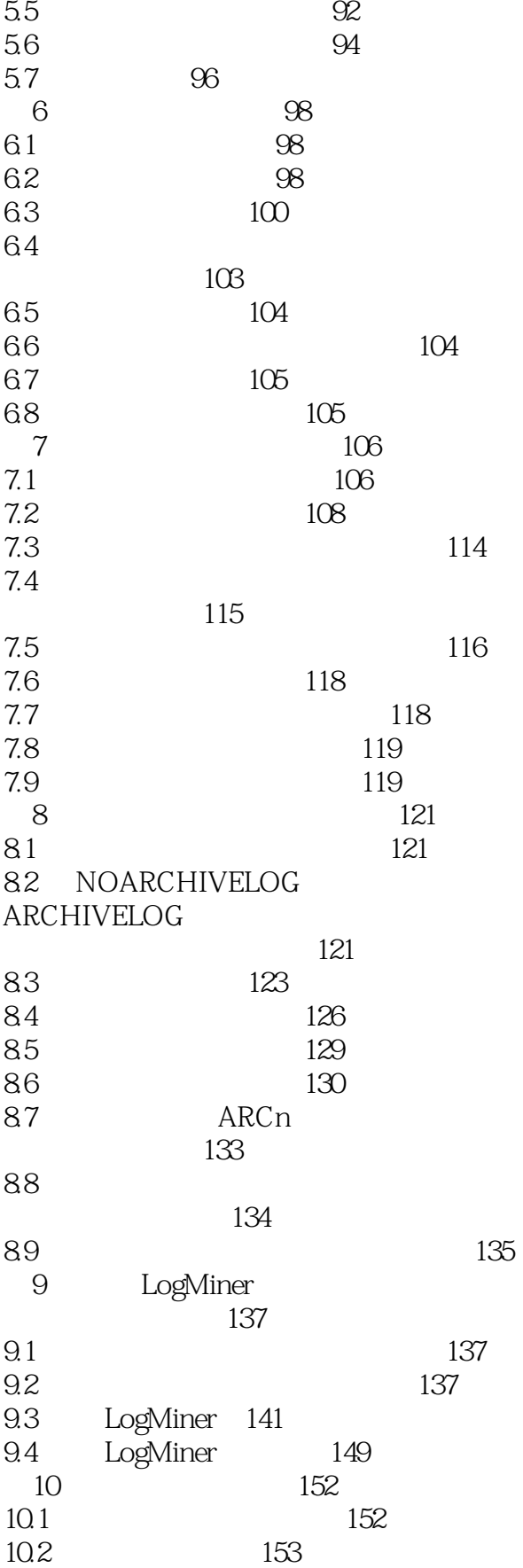

 $\,$ 

<< Oracle 9i

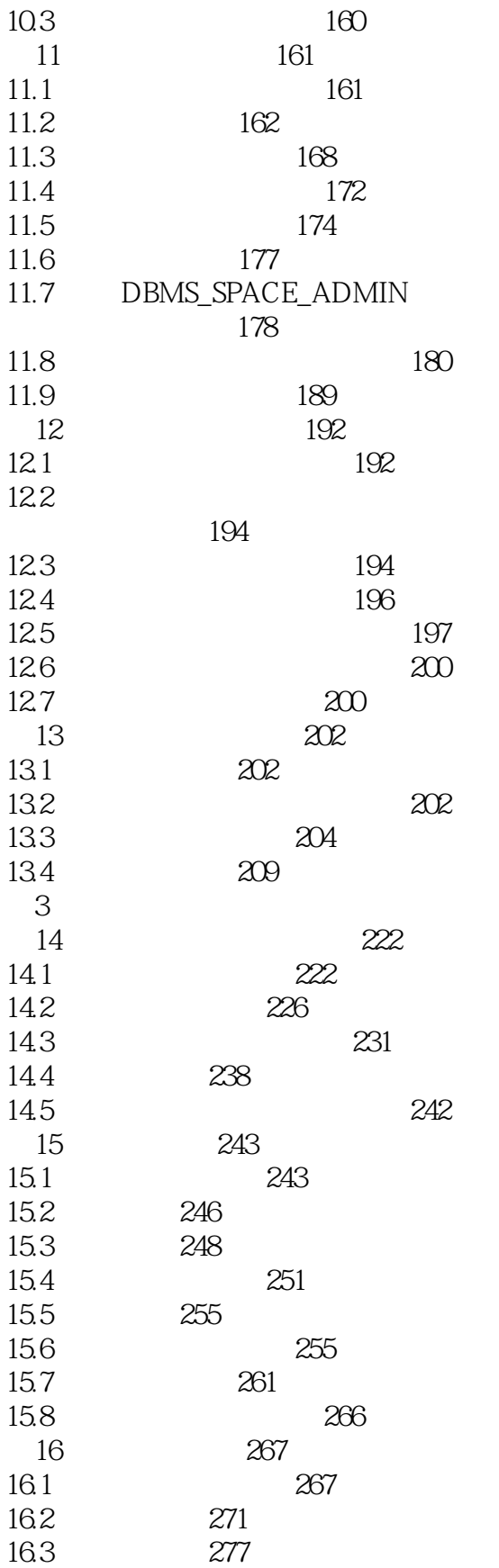

279

164

 $>>$ 

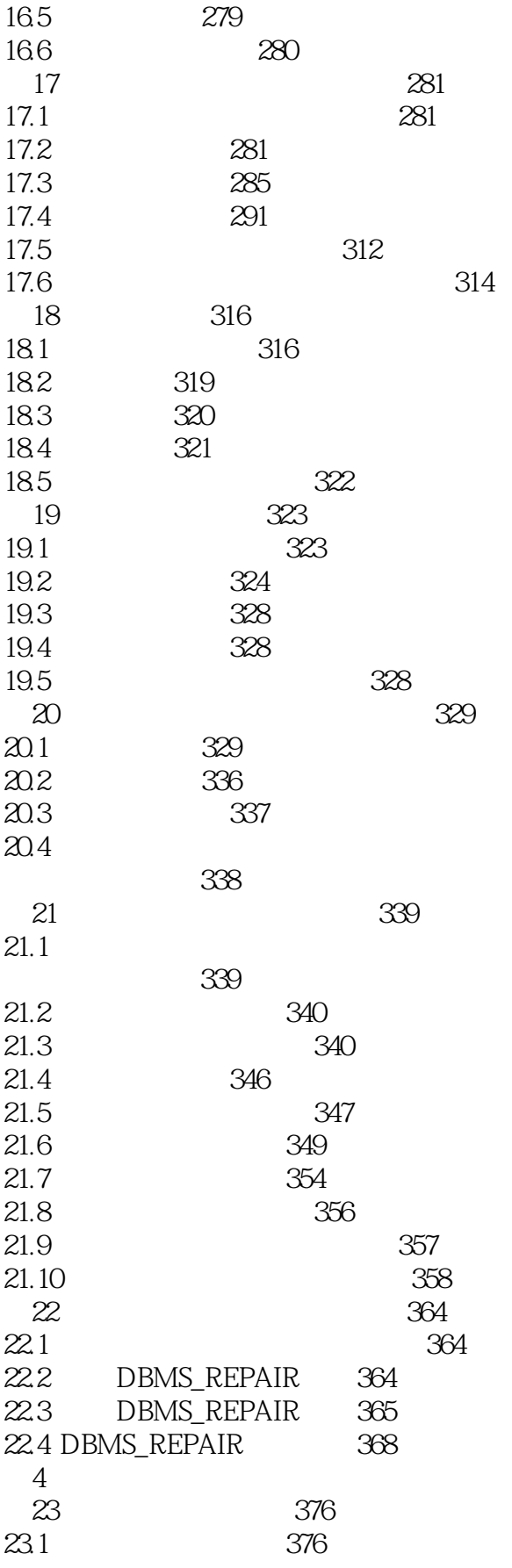

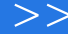

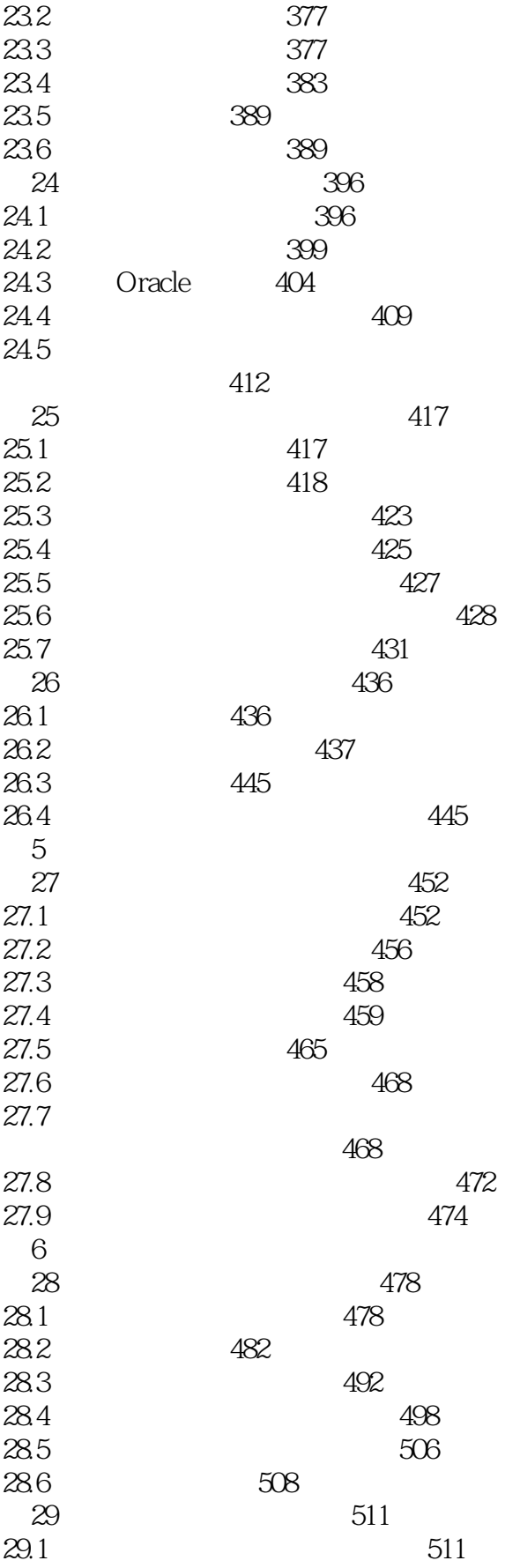

 $>>$ 

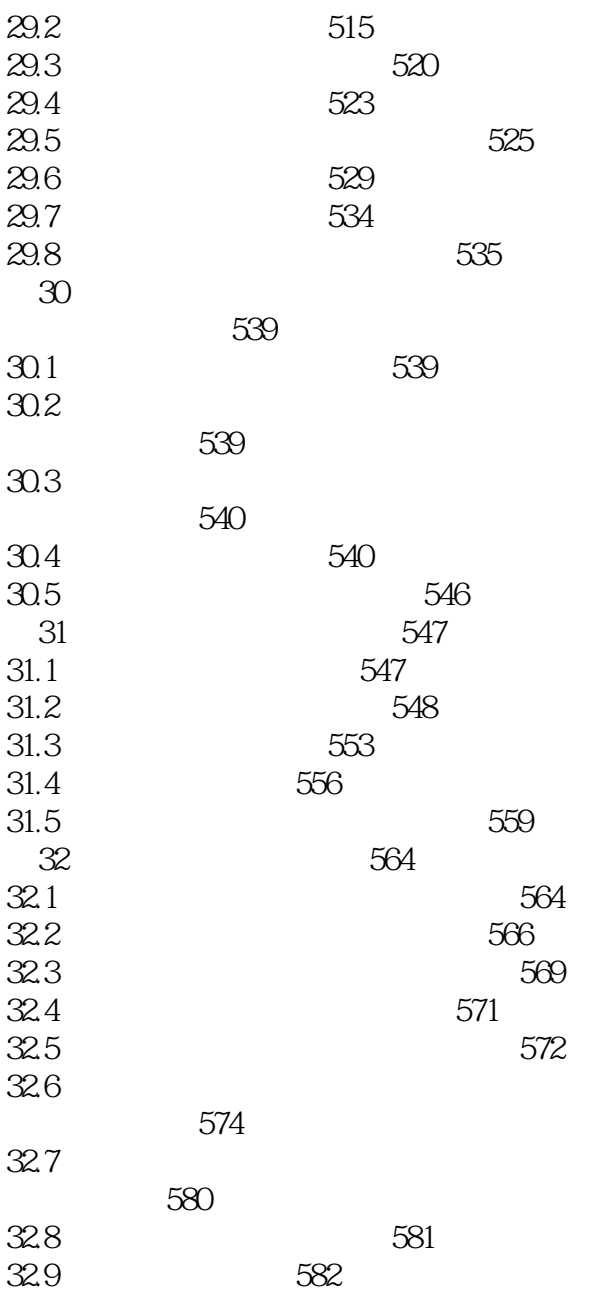

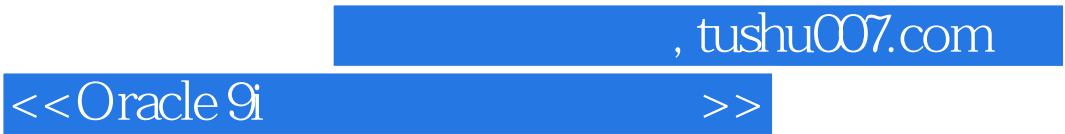

本站所提供下载的PDF图书仅提供预览和简介,请支持正版图书。

更多资源请访问:http://www.tushu007.com